## **2015-11-09 Stand Up Meeting notes**

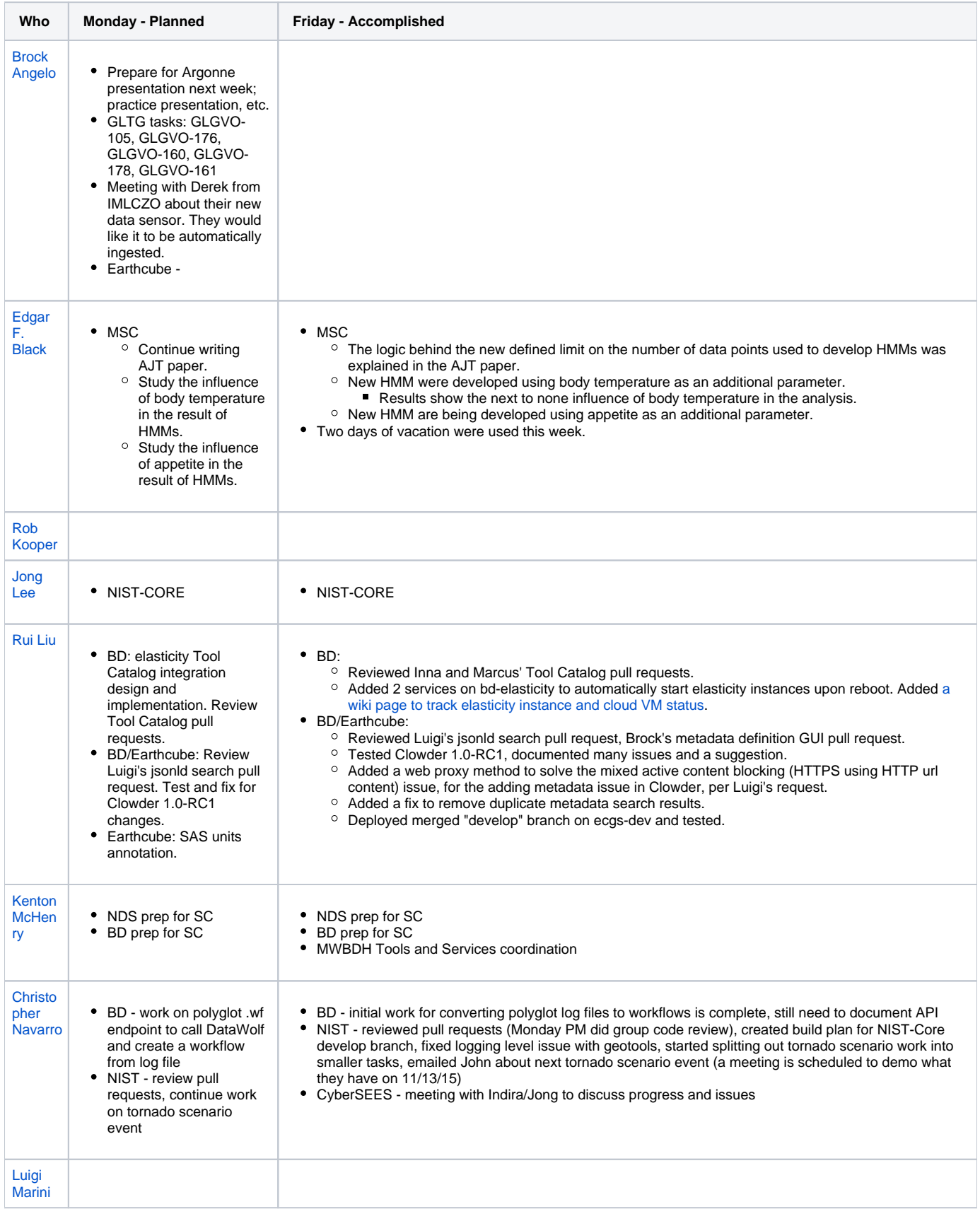

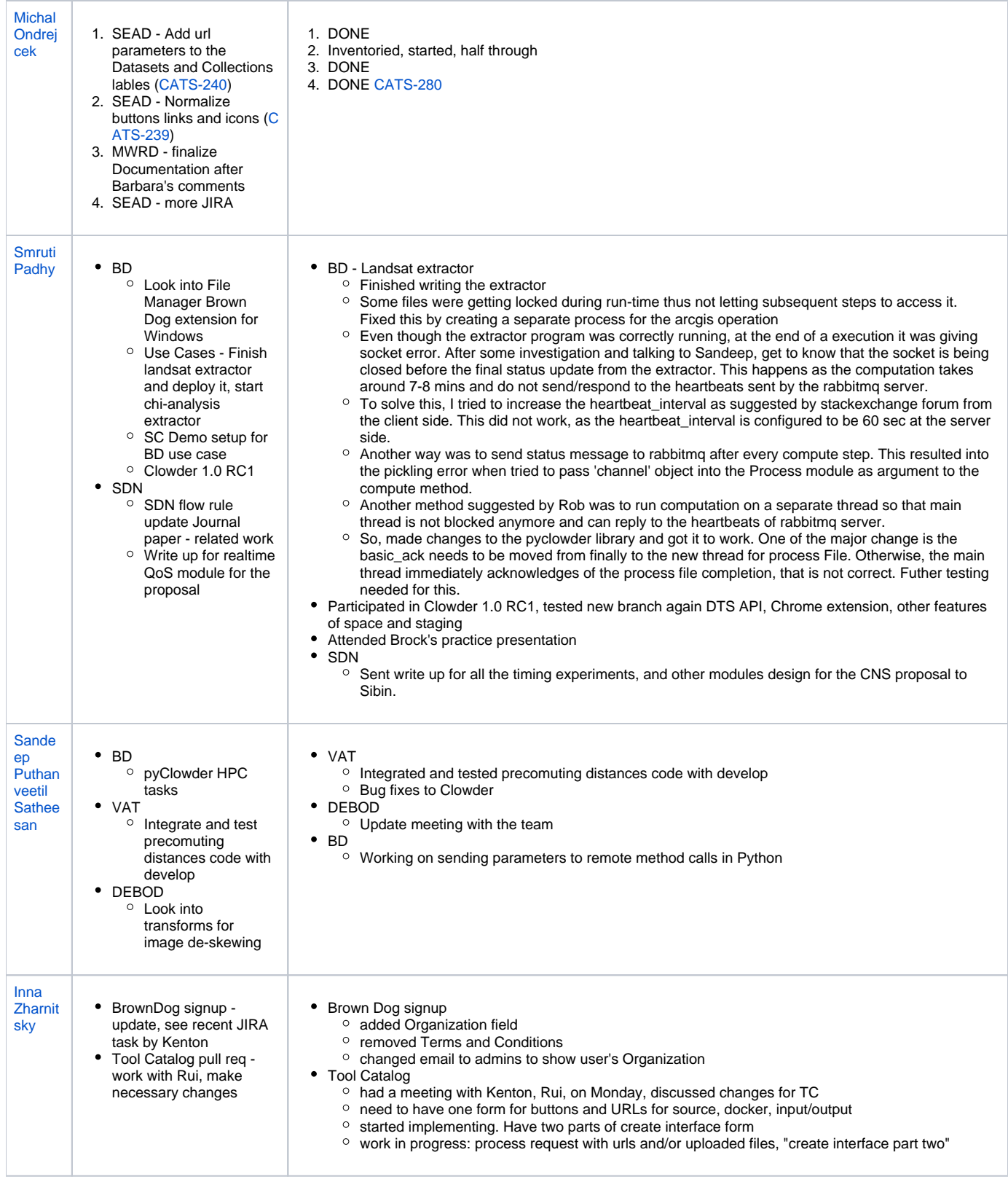

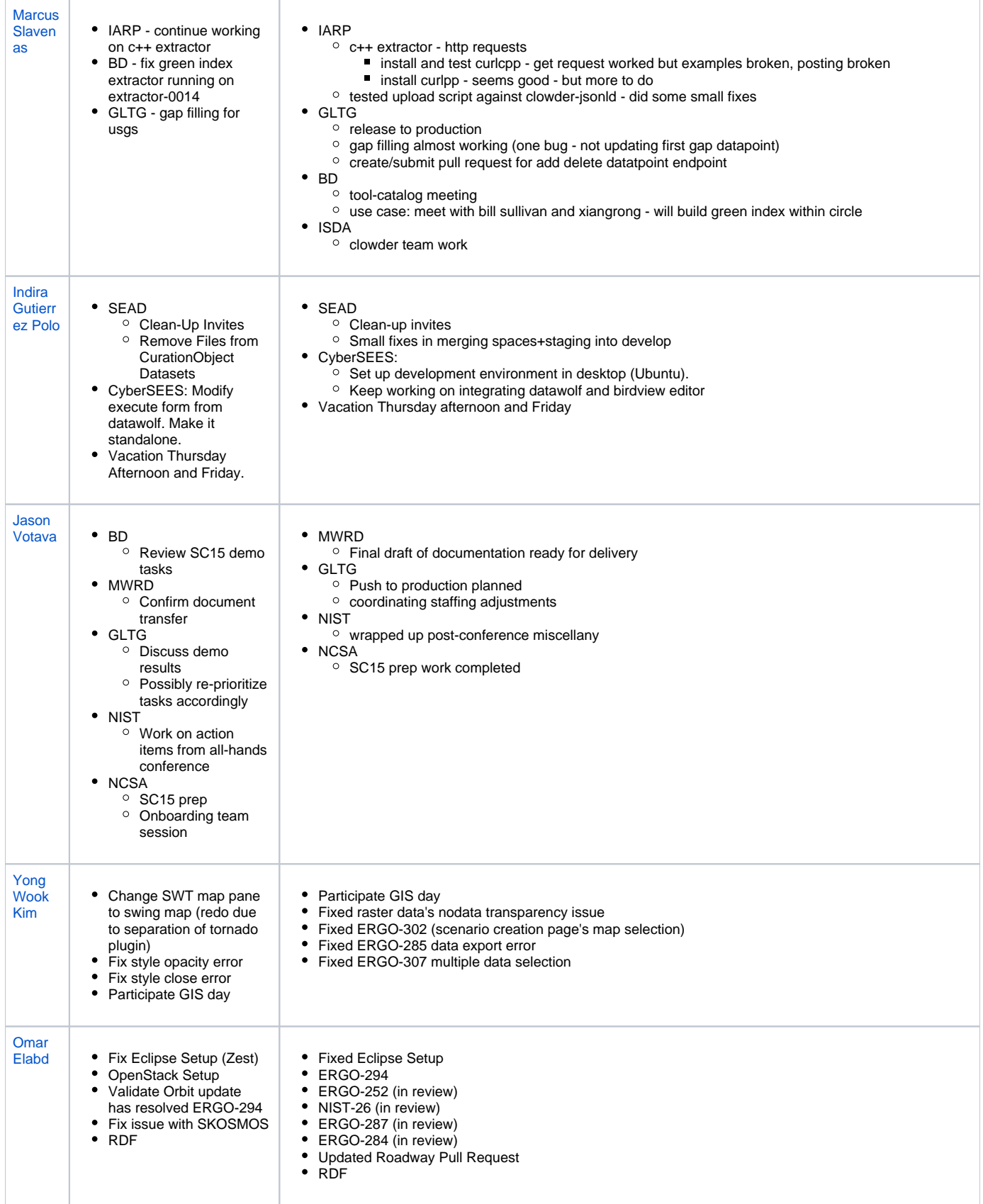

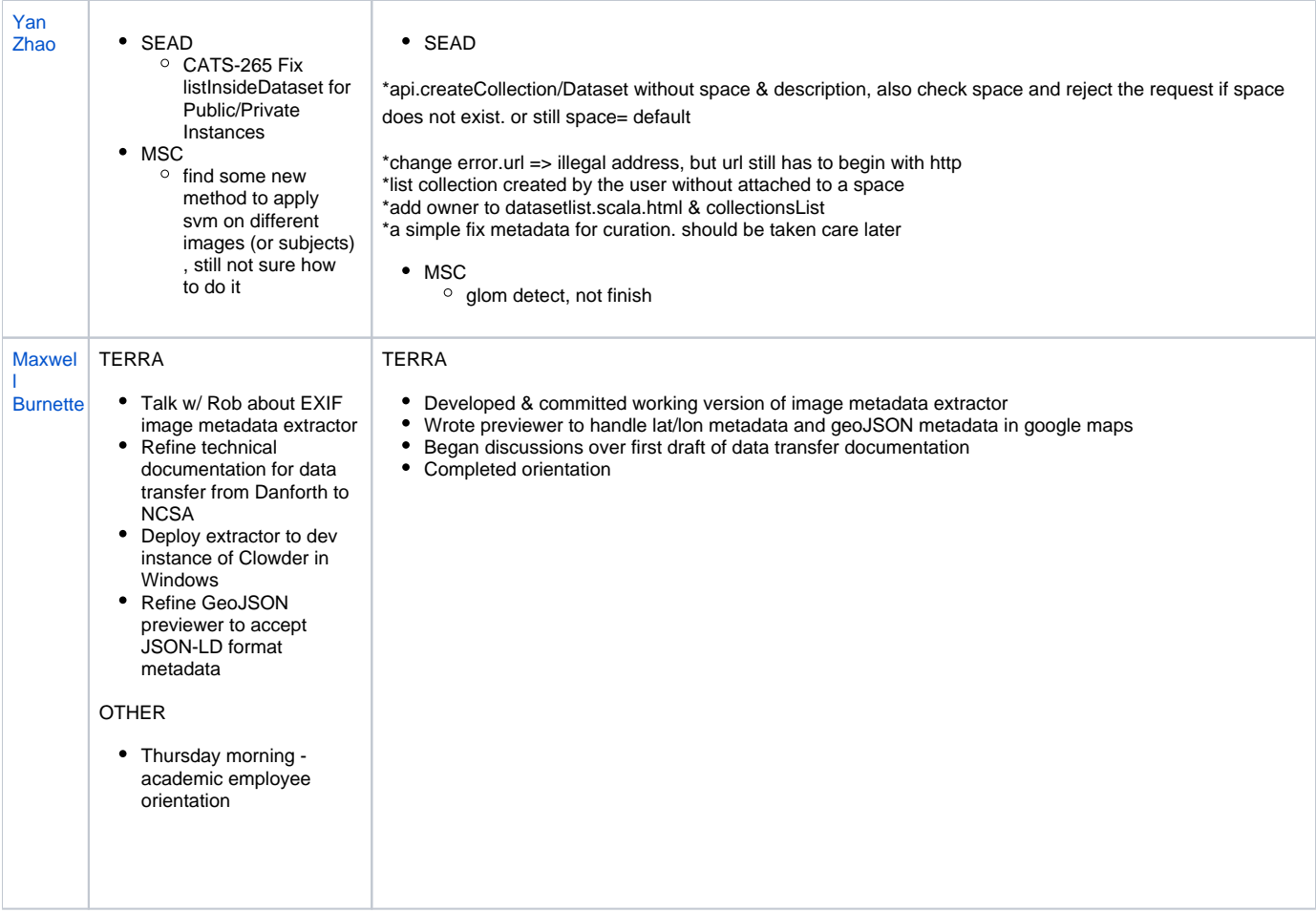